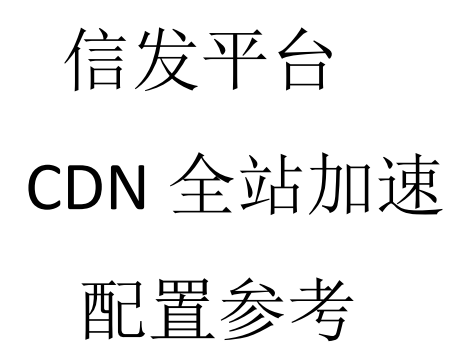

 **v1.0**

2020 年 05 月 09 日

## 目录

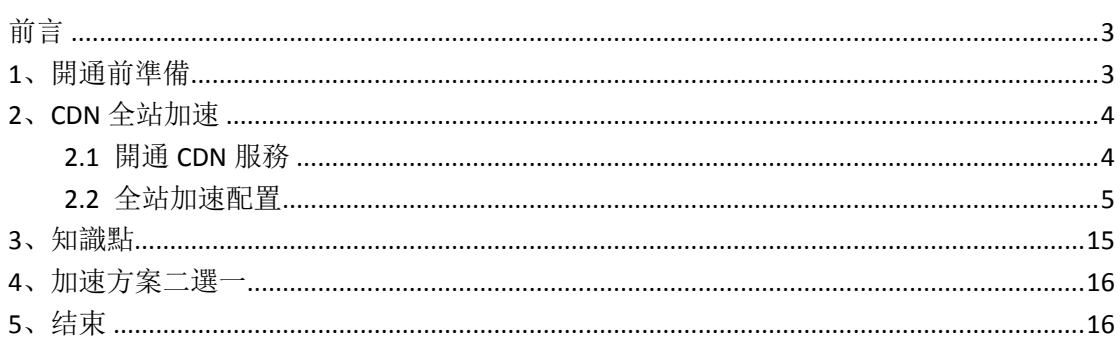

## <span id="page-2-0"></span>前言

 信发平台下载资料很考验带宽和性能,设备数量多的时候因为分布位置、带宽、访问延 迟等诸多因素,让发布效率受到的限制较多;

服务器的带宽是有限的,即便是 200Mbps 带宽,同时支持 30 台设备排队下载也就到极 限了,再多服务器带宽耗尽就很卡顿了,即使多台服务器,也帮助有限。

要想达到好的分发效率体验,需要借助 CDN ,我们满天星信发支持配置 CDN,所以超 过一定量的设备请配置 CDN 加速以保证分发体验,享受飞一般的速度;

配置 CDN 后,一台服务器支持数万台设备也能保证流畅下载体验 。

 市面上各雲服務商都提供 CDN 服務,採用的技術都大同小異,後文我們以阿里雲為參 考來圖說開通流程;用戶可以借鑒並摸索配置自己的 CDN

#### <span id="page-2-1"></span> **1**、開通前準備

開門見山

 信發平台提供兩種加速方案供選擇(CDN 全站加速模式和 CDN 大文件模式),門檻都 不高,用戶隨便選擇哪一種都可以,此文講解"全站加速",信發平台服務器部署在非中國 大陸地區的用戶建議採用"全站加速模式",故此文以繁體字書寫照顧相關用戶,大陸用戶 都很厲害閱讀應該也無壓力

#### 基礎準備

 準備一個域名(中國大陸要求備案後的域名、其他大部分地區根據地區政策,可能不需 域名備案)

下文圖示意 mtstar.net 域名來舉例, 先擬定一個未用過的二級域名 test3.mtstar.net 來專 門處理素材下載分發事宜(用戶請謹記配置自己的 CDN 時替換成自己的域名)

某些步驟有依賴關係,因此圖示步驟列有先後順序,請一一對照之,以免結果不符合預 期徒費時間

 全站加速模式下建議服務器帶寬改為"按流量計費"模式,網速全開,更快的速度更好 的體驗,放心,不會多花錢

# <span id="page-3-0"></span>**2**、**CDN** 全站加速

#### <span id="page-3-1"></span>**2.1** 開通 **CDN** 服務

此文僅演示 CDN 加速的相關知識點,以阿里雲為例,其他 aws、azure 等大同小異

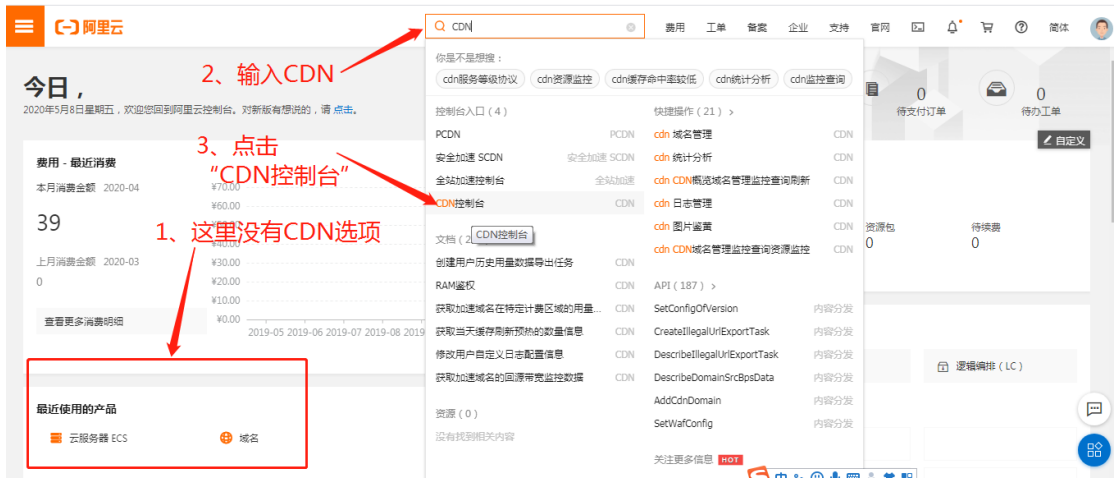

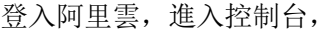

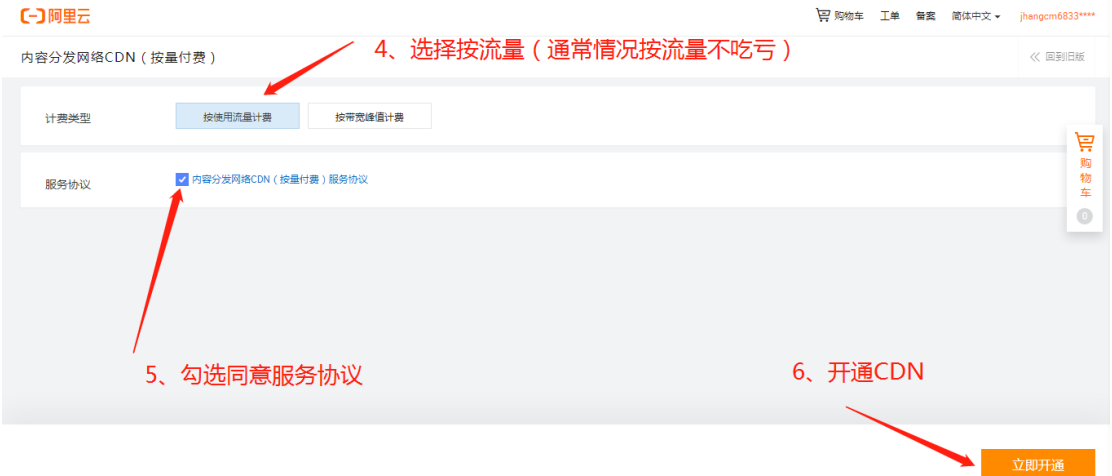

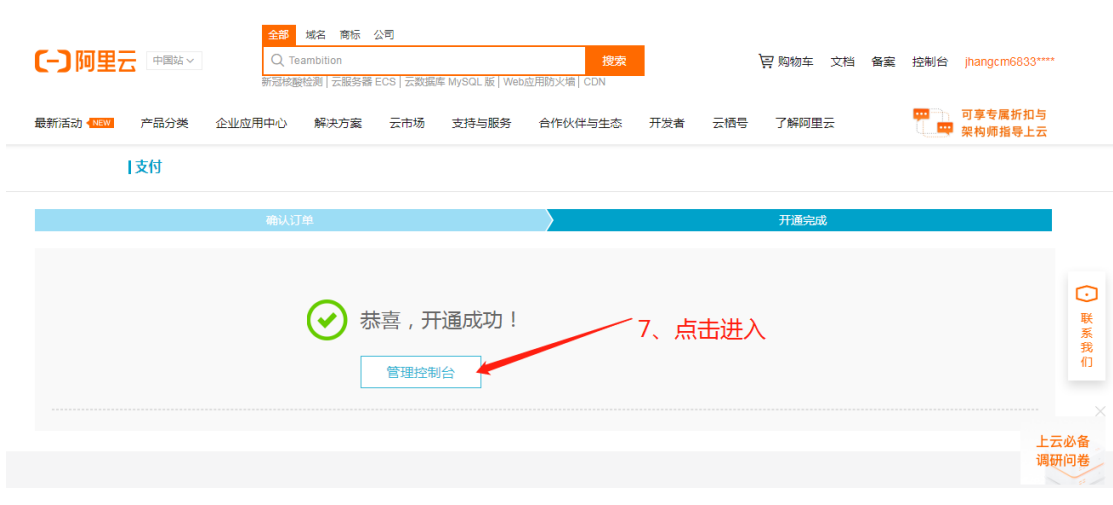

進入 CDN 管理控制台,我們來概覽熟悉下

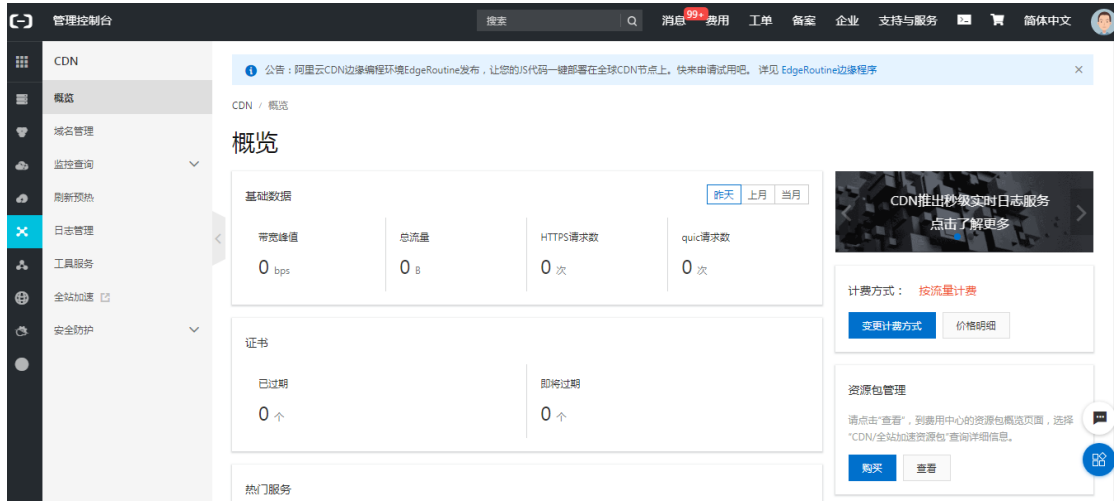

### <span id="page-4-0"></span>**2.2** 全站加速配置

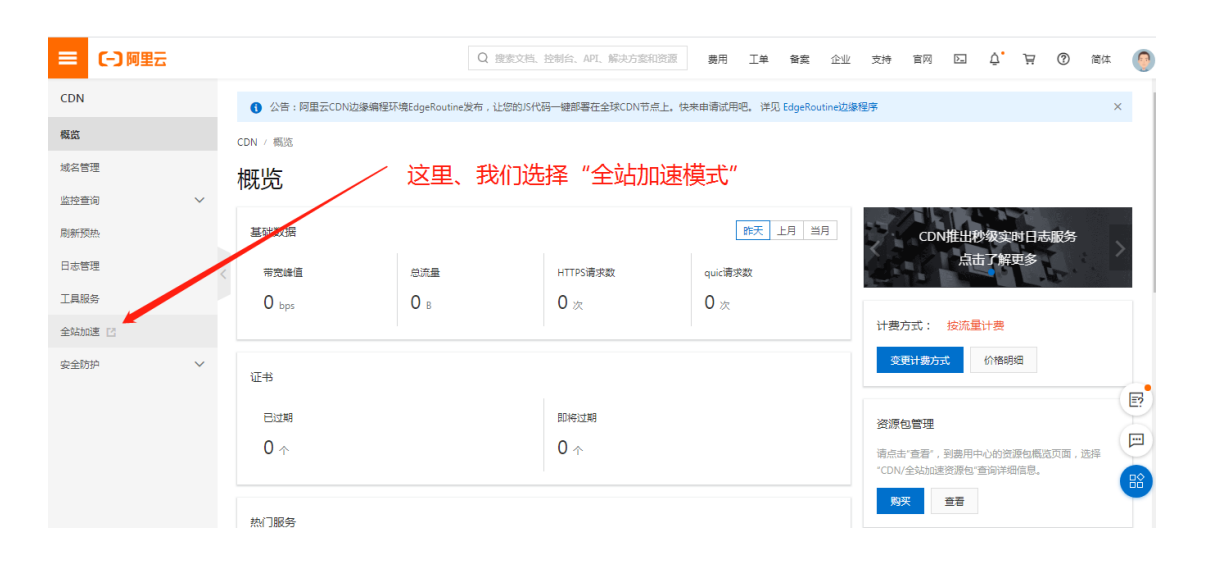

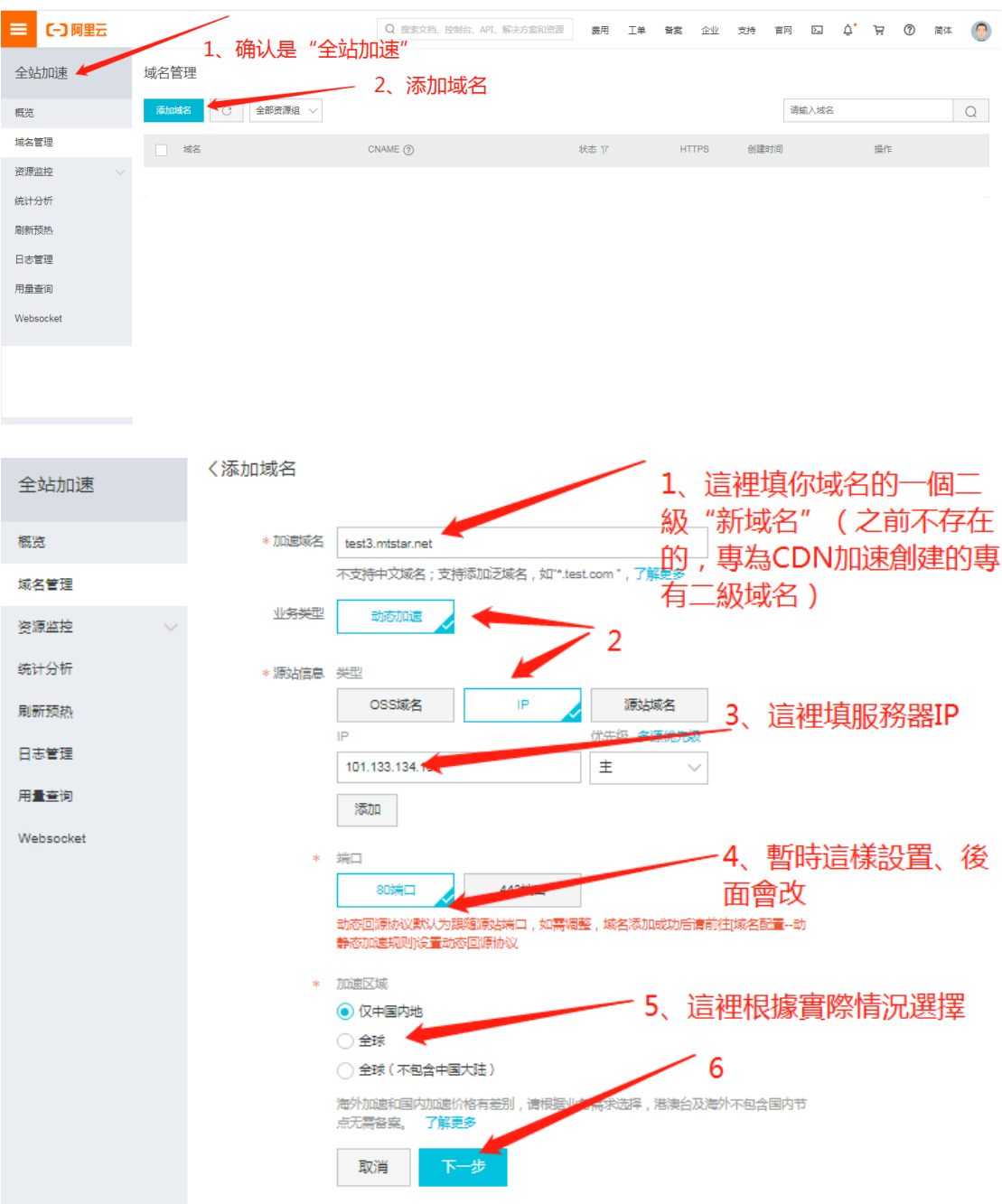

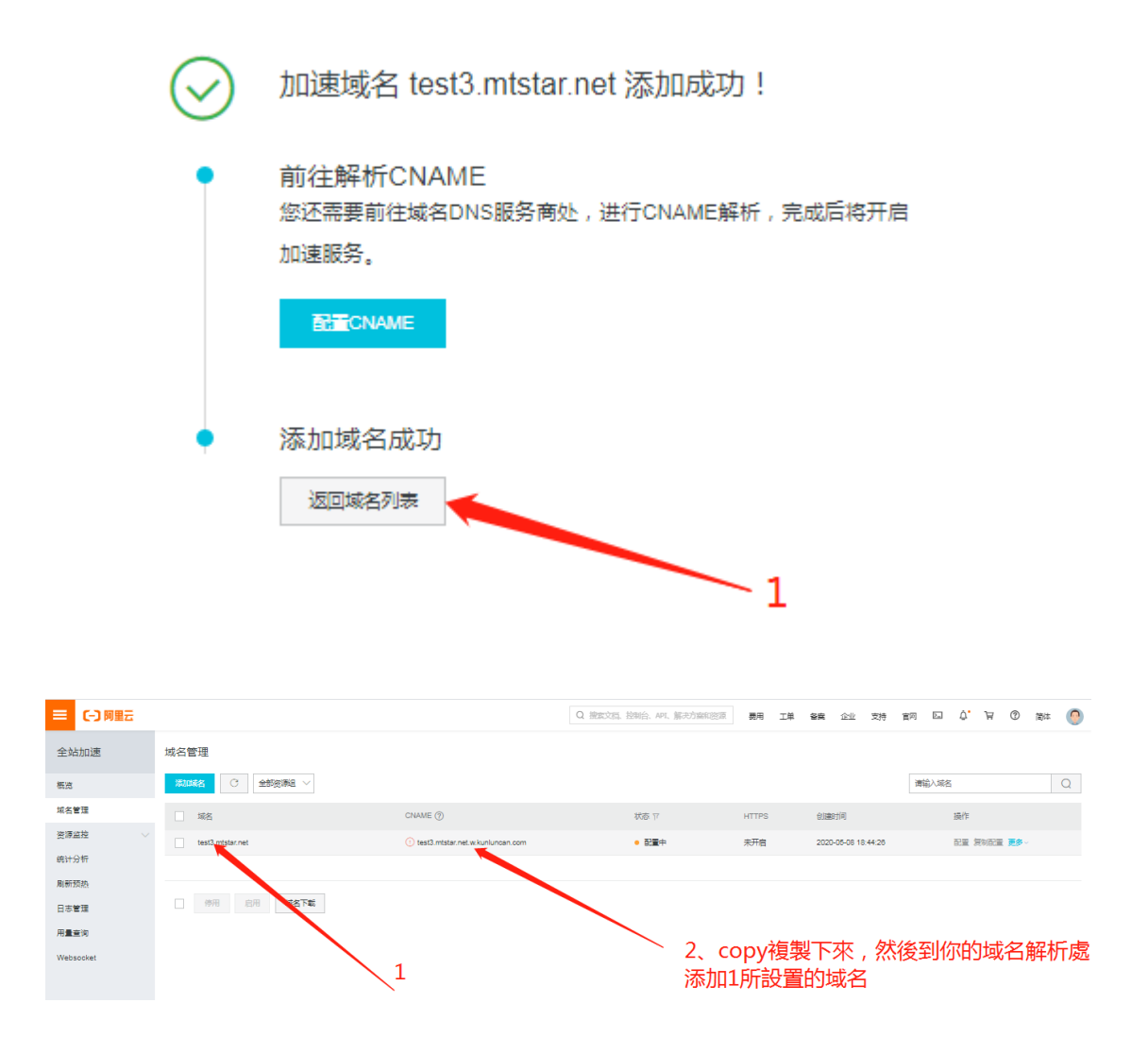

接下來去域名解析處, 解析你的素材專用二級域名(CNAME 類型--表示)

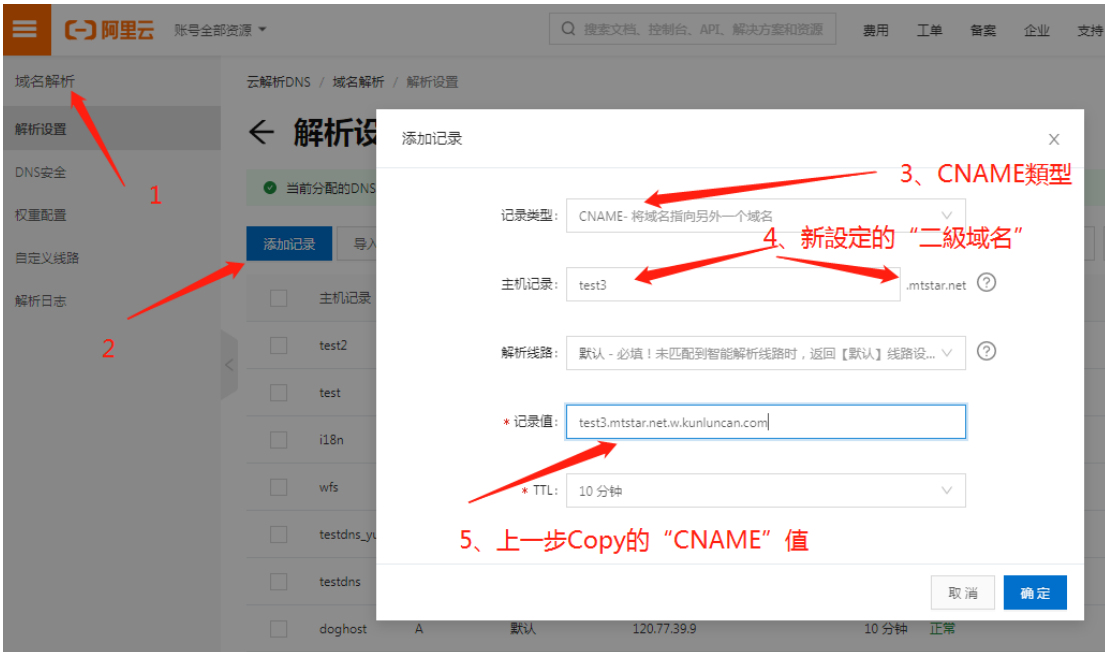

#### 再回到 CDN 全站加速設置頁面

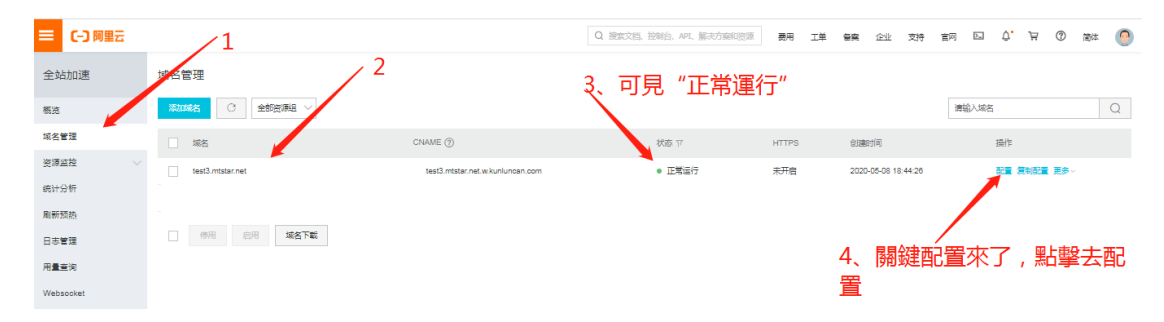

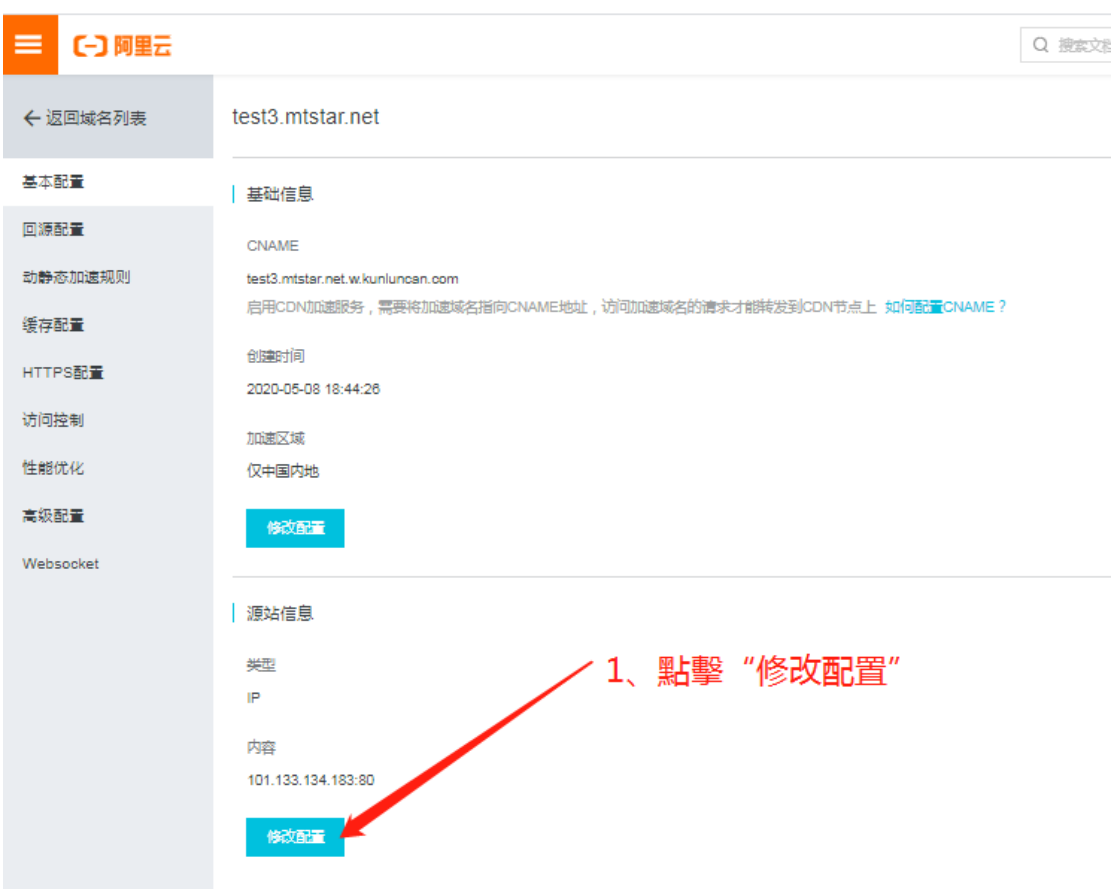

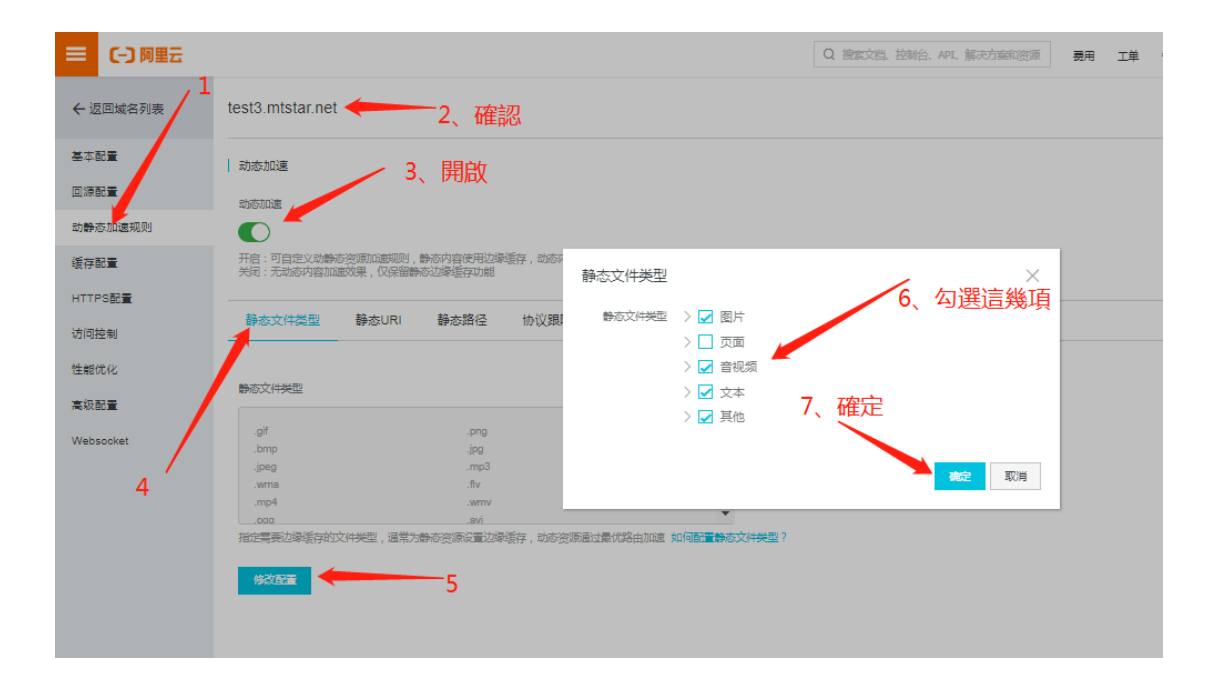

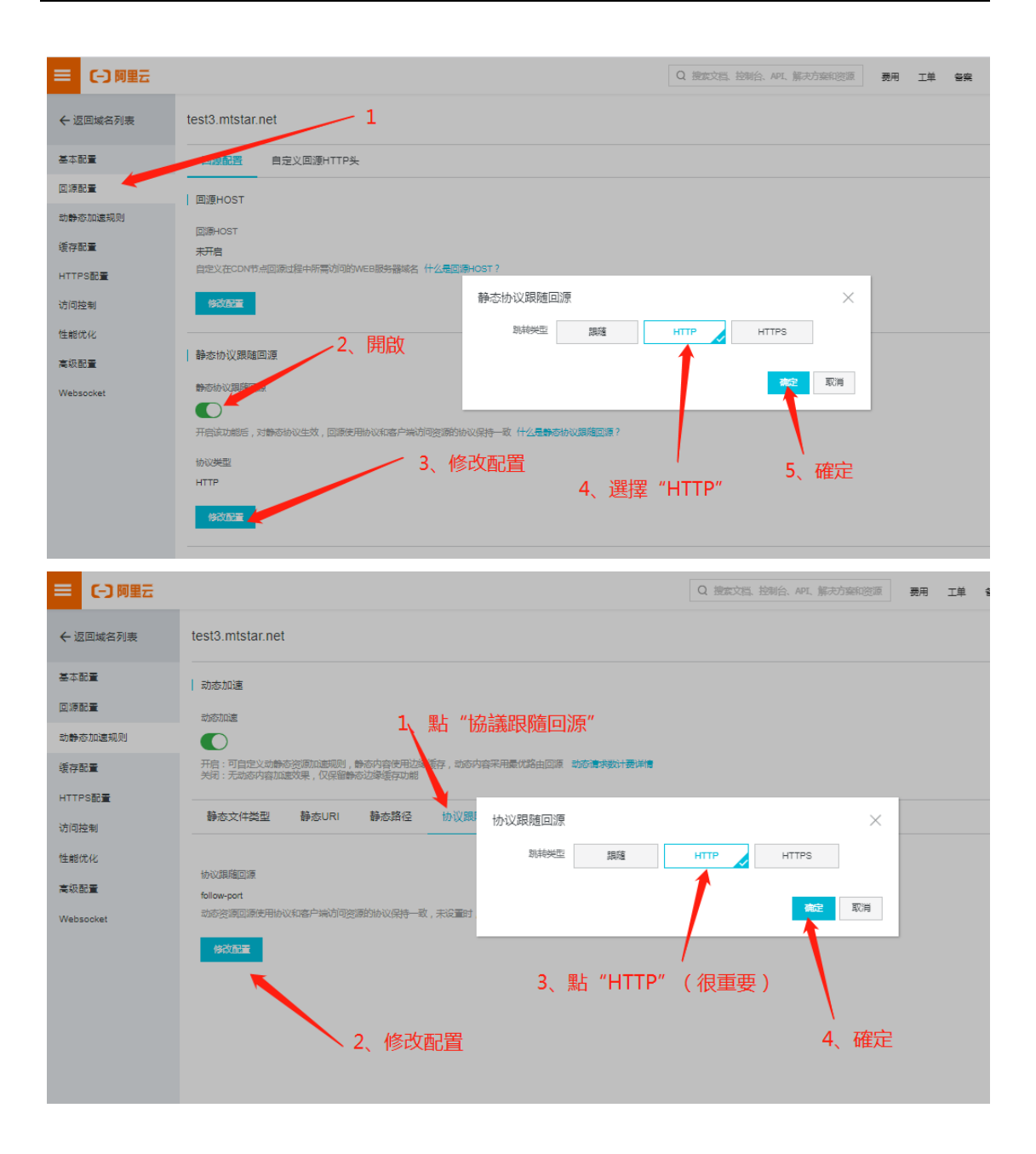

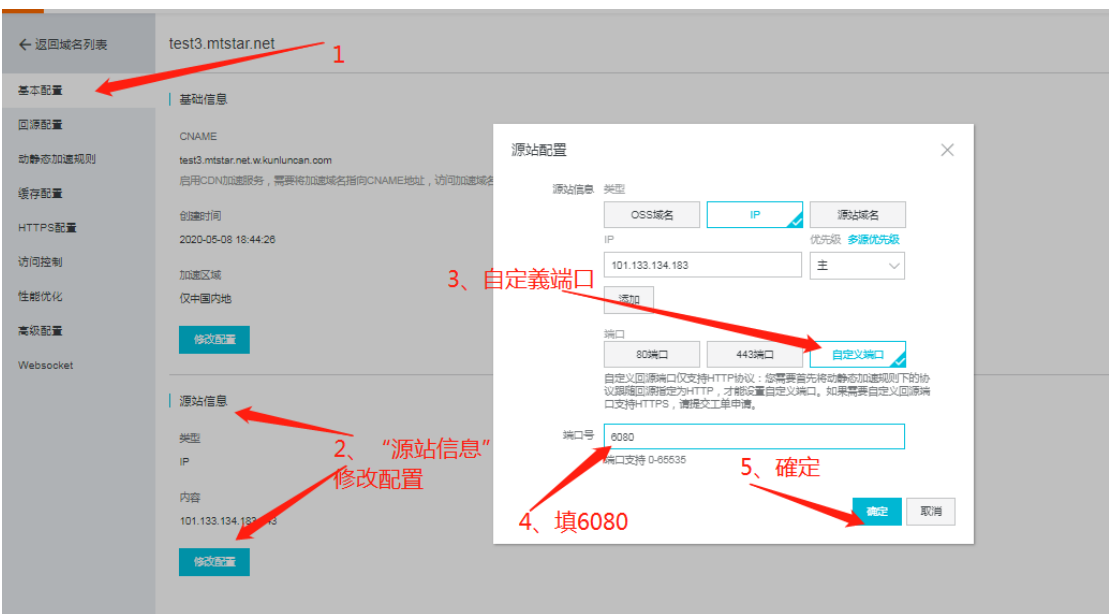

最後,關鍵一步,將此前開通的"靜態協議跟隨回源"關閉

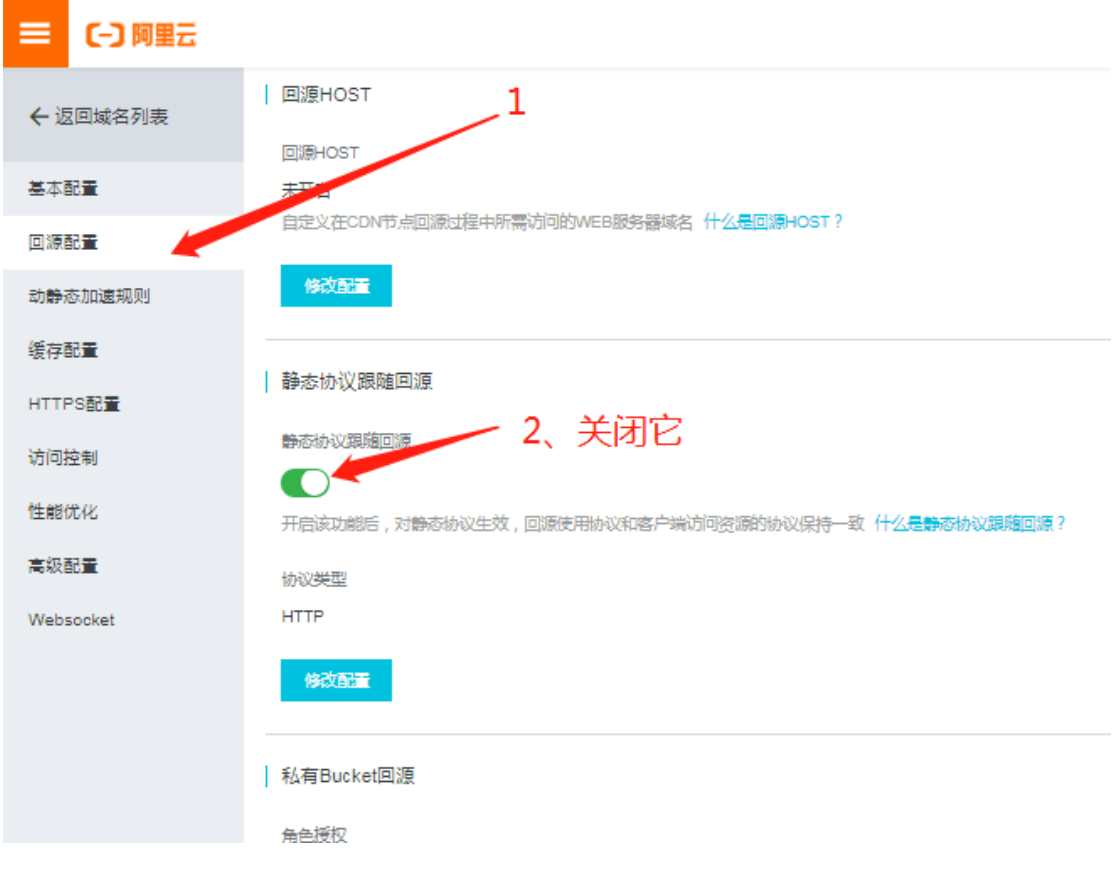

變成這樣:

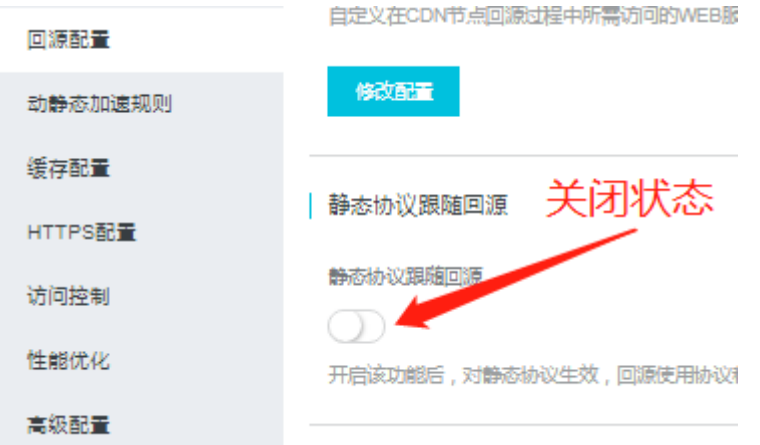

緩存配置

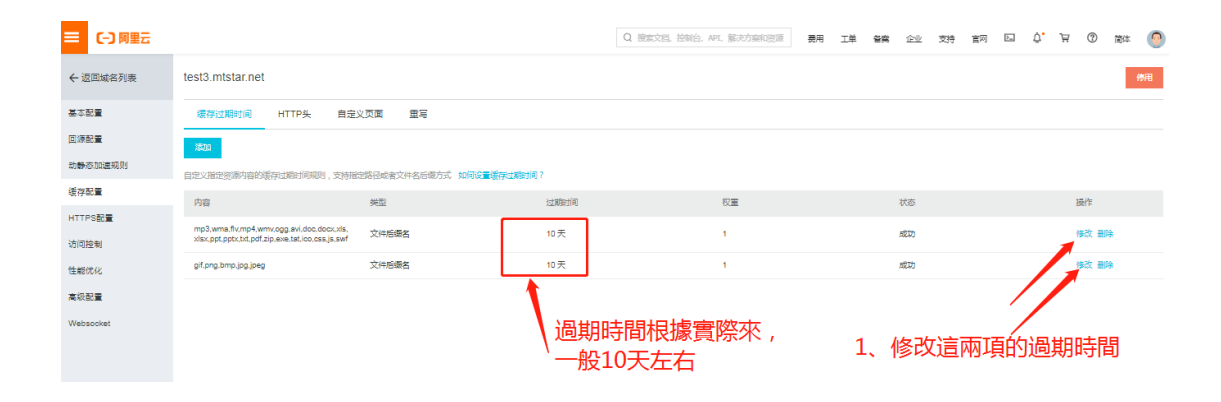

性能優化

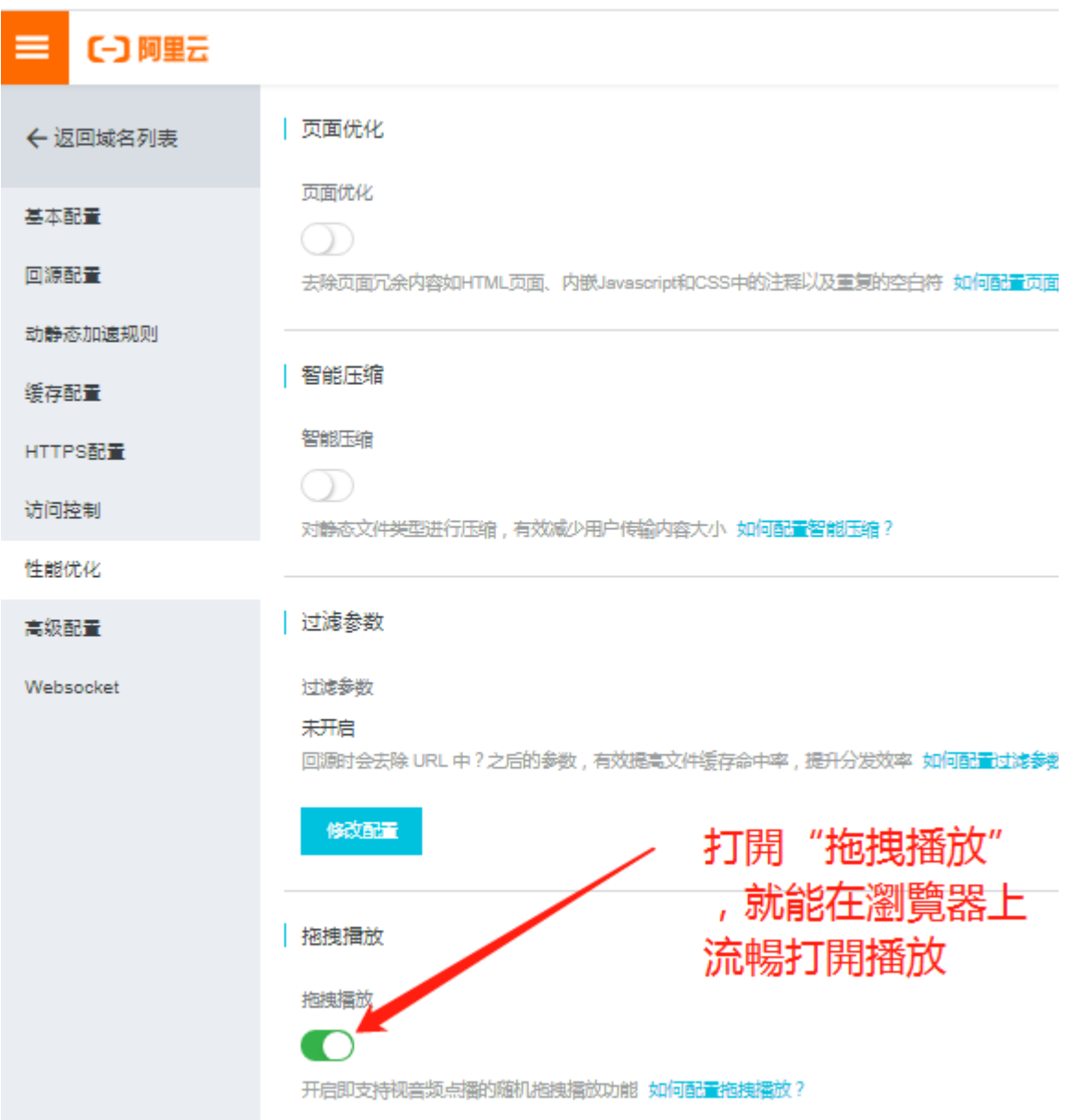

重點來了,外部配置好了,重要的一步,你要到信發平台配置成"全站加速"模式,如下圖 示:

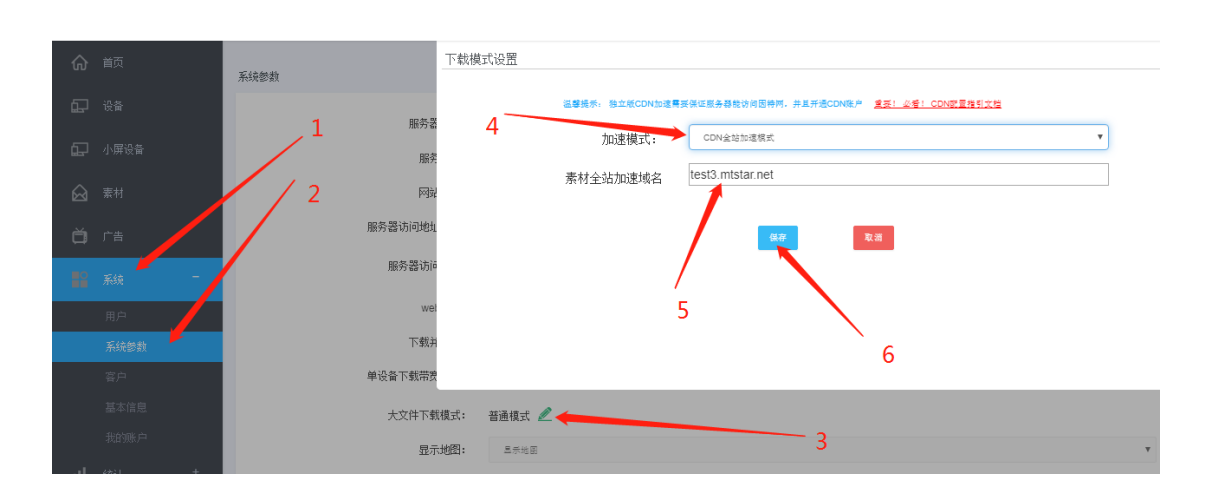

 大功告成,我們隨便用下載工具,或者瀏覽器打開一個視頻來驗證下,隨後可以看到效果 如下,說明加速整個配置 OK 起了效果,再也不用擔心設備太多下載慢服務器帶寬耗盡了

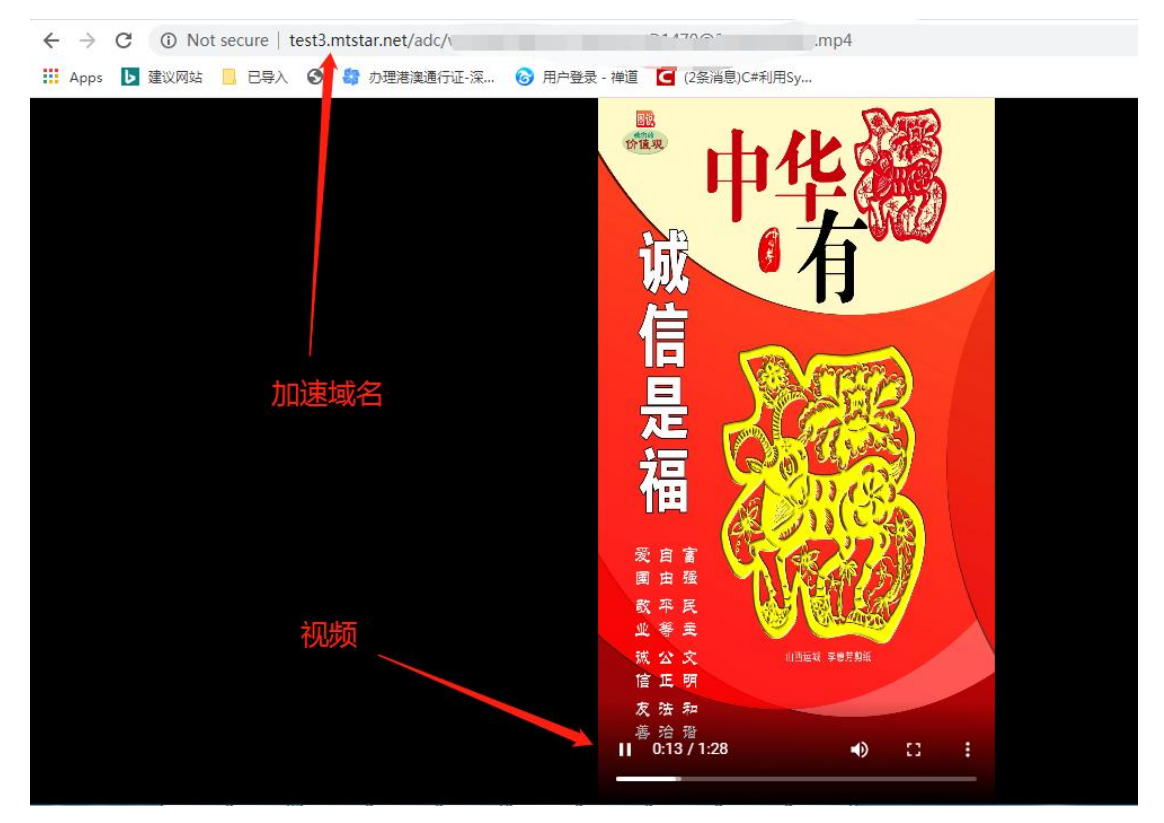

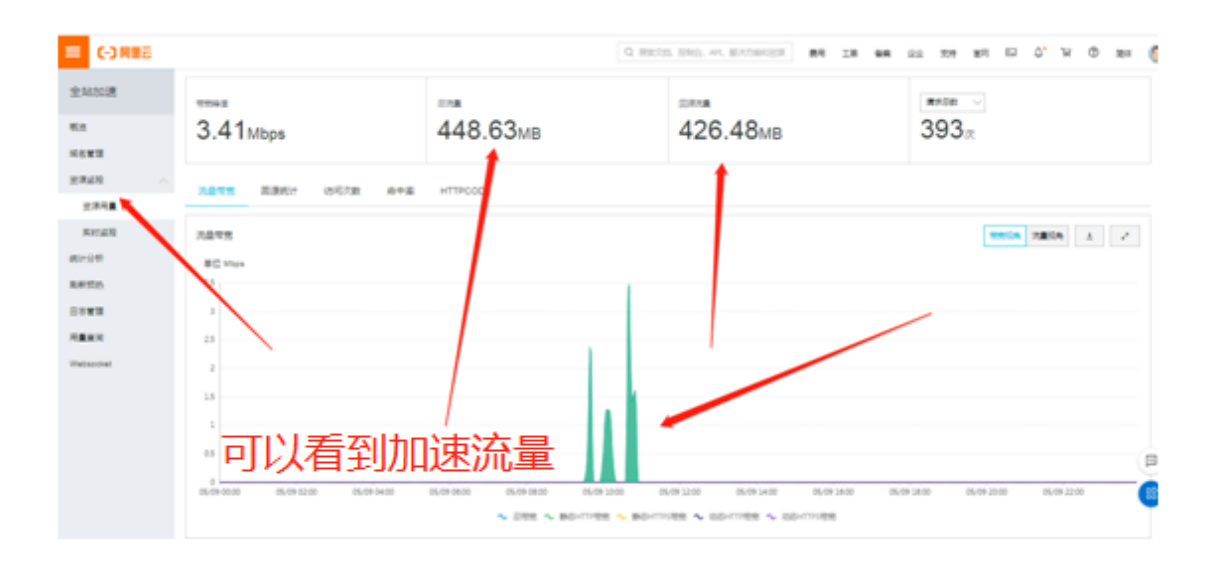

#### <span id="page-14-0"></span>**3**、知識點

按第二章的流程設置完後, CDN 全站加速就算開通成功;雖然配置完成, 但還有幾個簡單的 知識點,你最好能了解,更有利於全局把控;

CDN 全站加速的流程是這樣的:

 前端設備下載素材或者用戶通過網頁預覽素材,去你的二級域名請求,二級域名又被解 析到雲服務商的全國各地的 CDN 服務器去(就是前面的一長串 CNAME 值那個地址), 但此 時很可能 CDN 服務器並沒有對應的文件, 怎麼辦, 他馬上通過配置知道你的真實服務器有 這個文件,他就立即從你的真實服務器拉取這個文件到他的 CDN 服務器去緩存,然後下一 次有設備下載請求的的時候,它已經存有了就立即發送(這裡的它可能根據實際需要是分佈 在全球各地若干個 CDN 加速服務器),這就是通俗意義上的 CDN 原理

原理既然如此,那麼首次訪問下載素材的時候, 就可能很慢, 為什麼, 因為 CDN 服務器 上可能還沒有這個文件,他首先需要去做拉取並緩存的動作,這個需要一定時間,這個時間 跟你服務器本身的上傳帶寬有關係,所以你需要將服務器帶寬開到最大最好,國內來說服務 器帶寬很貴,怎麼辦,改為按流量模式,這樣就最大帶寬了,這樣不用擔心費用問題,因為 下載改為 CDN 全站加速模式,設備下載消耗的流量已經不從你服務器那裡結算了 除了 CDN 服務器拉取你的文件消耗服務器本身的流量,其他設備下載的流量是走 CDN 的錄像,分開 了,此時唯一的就是購買 CDN 加速流量包(不時有促銷,量大有優惠比較划算)

#### <span id="page-15-0"></span> **4**、加速方案二選一

 滿天星本身提供兩種加速模式,上文提到的"全站加速模式"依賴相關性比較小,各雲 服務商的服務器都支持,前幾次下載的時候可能CDN需要緩存命中率不高需要等一會時間, 對於每一個素材前端設備都很多台需要的場合很適合,對那種一個素材就幾台臺設備需要 (比如面向 C 端客戶,每個客戶就一二台設備)的場合就不合適了,畢竟一個素材就一台設 備需要,結果還讓 CDN 去緩存,浪費流量不說還浪費時間,不值,

 對此種情況,滿天星提供另外一種"大文件 CDN 加速"模式,該模式在後台系統-系統 參數"大文件下載模式"處有講解說明供參考,該模式是單文件加速,上傳素材的時候就預 先加速準備好(需等待一點時間),不管多少設備下載,都直接夫加速服務器下載,用多少 算多少。

 兩種模式各有優缺點,都能加速,隨便選擇就行(簡單的原則就是大陸地區阿里雲服務 器用大文件 CDN 加速、其他用全站加速)

#### <span id="page-15-1"></span> **5**、结束